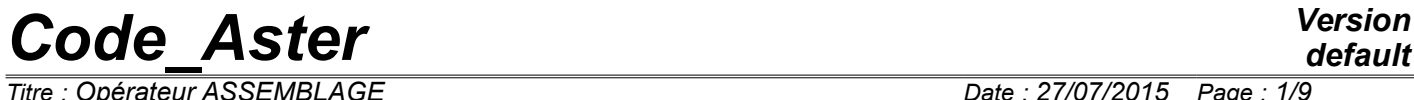

*Responsable : PELLET Jacques Clé : U4.61.21 Révision :*

*Titre : Opérateur ASSEMBLAGE Date : 27/07/2015 Page : 1/9*

*5ac6e7590691*

## **Macro-order ASSEMBLY**

## **1 Goal**

To calculate one or more assembled matrices (rigidity, mass, damping…) like one or more assembled vectors.

This order is recommandée to create the concepts nécesssurfaces with dynamic calculations, which it is the matrices or the vectors. It avoids tiresome calls to the "basic" orders: CALC MATR ELEM [U4.41.01], NUME DDL [U4.61.01], ASSE MATRICE [U4.61.22], CALC VECT ELEM [U4.61.02], ASSE VECTEUR [U4.61.23].

Product one or more structures of data of the type matr asse \* and cham\_no more, possibly, a structure of data of the type nume ddl.

*Titre : Opérateur ASSEMBLAGE Date : 27/07/2015 Page : 2/9 Responsable : PELLET Jacques Clé : U4.61.21 Révision :*

*default*

*5ac6e7590691*

## **2 Syntax**

ASSEMBLY **(**  $\bullet$  MODEL = Mo ,  $[\text{model}]$ ◊ CHAM\_MATER = chmater, [cham\_mater] ◊ CARA\_ELEM = carac , [cara\_elem] ◊ LOAD = l\_char , / [l\_char\_meca] / [l char ther] / [1 char acou]  $\sqrt[3]{}$  INST = / tps ,  $[R]$ / 0. , [DEFECT] ◊ CHAR\_CINE = l\_chci , [l\_char\_cine]  $\bullet$  NUME DDL = naked ,  $\qquad \qquad$  [nume ddl]  $\Diamond$  solveur = F (... to see [U4.50.01]) # assembly of the matrices: / MATR ASSE =  $(F ($ ♦ MATRIX = subdued , [matr\_asse\_\*] ♦ OPTION = # mechanical phenomenon: / 'RIGI\_MECA',  $\Diamond$  MODE FOURIER = / nh , [I] / 0 , [DEFECT] 'RIGI\_GEOM',<br>♦ SIEF ELGA = sig, [cham\_elem\_SIEF\_R]  $\begin{array}{cccc} \lozenge & \text{MODE}^- \text{FOURIER} = & / & \text{nh} & , & [1] \\ & & / & 0 & , & [DE] \end{array}$ [DEFECT] / 'RIGI\_ROTA', / 'IMPE\_MECA', / 'ONDE\_FLUI', / 'RIGI<sup>I</sup>MECA HYST', / 'RIGI<sup>-</sup>FLUI<sup>-</sup>STRU',  $/$  'AMOR $MECA$ , / 'MASS<sup>T</sup>FLUI STRU', / 'MECA<sup>cyRO'</sup>, / 'RIGI\_GYRO', / 'MASS\_MECA', / 'MASS\_MECA\_DIAG', # thermal phenomenon: / 'RIGI\_THER',  $\begin{array}{cccc} \lozenge & \text{MODE\_FOURIER} = & / & \text{nh} & , & [1] \\ & & / & 0 & , & [DE] \end{array}$ / 0 , [DEFECT] / 'RIGI\_THER\_CONV', / 'RIGI\_THER\_CONV\_D', # acoustic phenomenon: / 'RIGI\_ACOU', / 'MASS\_ACOU', / 'AMOR\_ACOU',  $)$ ,  $)$ , # assembly of the vectors:

/ VECT ASSE =  $(F ($ 

*Warning : The translation process used on this website is a "Machine Translation". It may be imprecise and inaccurate in whole or in part and is provided as a convenience. Copyright 2017 EDF R&D - Licensed under the terms of the GNU FDL (http://www.gnu.org/copyleft/fdl.html)*

## *default*

*Code\_Aster Version Titre : Opérateur ASSEMBLAGE Date : 27/07/2015 Page : 3/9 Responsable : PELLET Jacques Clé : U4.61.21 Révision : 5ac6e7590691* ♦ VECTOR = vectas , [cham\_no] ♦ OPTION = # mechanical phenomenon: / 'CHAR\_MECA',  $\Diamond$  LOAD =  $l_{char\_v}$ , /  $[l_{char\_meca}]$  $\Diamond$  MODE FOURIER = / nh , [I] / 0 , [DEFECT] # thermal phenomenon: /  $'$ CHAR\_THER',<br>  $\Diamond$  LOAD  $=$  1 char v, / [1 char ther] # acoustic phenomenon: / 'CHAR\_ACOU',  $LOAD = 1_{char_v, / [1_{char_a}acou]}$ ),),  $\Diamond$  TITLE = titr , [1 Kn] ◊ INFORMATION = /1 [DEFECT] /2 **)**

*Titre : Opérateur ASSEMBLAGE Date : 27/07/2015 Page : 4/9 Responsable : PELLET Jacques Clé : U4.61.21 Révision :*

*default*

*5ac6e7590691*

## **3 Operands**

## **3.1 Concepts created by the macro-order**

This macro-order creates several typified concepts:

- one matr asse  $*$  with each occurrence of the keyword factor MATR ASSE (keyword MATRIX),
- one cham no with each occurrence of the keyword factor VECT\_ASSE (keyword VECTOR),
- possibly one nume ddl (keyword NUME DDL) if this one does not exist first.

That is to say for example the sequence:

```
…
# naked is not a still existing concept.
ASSEMENT (MODEL = Mo,...
                  NUME DDL = CO ( " naked " ),
                  MATR ASSE = (F (MATRICE= CO ("K"), OPTION=' RIGI MECA'),
                  VECT ASSE = (\overline{F} (VECTEUR= CO ("F"), OPTION=' CHAR MECA'))
ASSEMENT (MODEL = Mo,...
                  NUME DDL = naked,MATR ASSE = (F (MATRICE=CO ("M"), OPTION=' MASS MECA'),
                                    F (MATRICE=CO ( "With"), OPTION=' AMOR MECA'),
),)
the 1<sup>er</sup> call to ASSEMBLY create 1 MATR ASSE: K
                                     1 VECT_ASSE: F
                                     1 NUME_DDL: naked
2<sup>ème</sup> call to ASSEMBLY create 2 MATR ASSE: M and With
```
#### **Note:**

*At the time from the 2 ème call, the concept nume\_ddl (it is provided exists, it was created by the 1 er call). In this case, it is supposed to be appropriate for the 2 matr\_asse to create; it is thus important that it nume\_ddl that is to say initially calculated for an option of the type " RIGIDITY "to contain the nodes of Lagrange of the loads of blockings (cf. CALC\_MATR\_ELEM [U4.61.01]).*

*In the preceding example, the 3 matr\_asse K , M and With and the vector F are based on the same classification of the unknown factors ( naked ). It is a requirement for the algorithms of search for clean modes.*

## **3.2 Operands MODEL / CHAM\_MATER / CARA\_ELEM / INST**

 $\triangleleft$  MODEL = Mo

This operand is used to indicate the elements for which must be carried out elementary calculations: it is pointed out that the finite elements for the majority are defined in the model.

There are some exceptions:

- 1) Elements of dualisation of the conditions of DIRICHLET, i.e. elements allowing to impose conditions on the degrees of freedom of displacement in mechanics, degrees of freedom of temperature in thermics and degrees of freedom of pressure in acoustics.
- 2) Nodal heat exchange, loading elements between walls,…

These elements are defined in the concepts of the type char meca, char ther or char acou.

One must thus provide the argument  $1$  char for the calculation of the assembled matrices of rigidity: RIGI\_MECA, RIGI\_THER, RIGI\_ACOU, RIGI\_MECA\_HYST and RIGI\_THER\_CONV (\_D).

*Warning : The translation process used on this website is a "Machine Translation". It may be imprecise and inaccurate in whole or in part and is provided as a convenience.*

*Code\_Aster Version Titre : Opérateur ASSEMBLAGE Date : 27/07/2015 Page : 5/9*

◊ CHAM\_MATER = chmater

Name of the material field where the characteristics of materials of the elements are defined.

This argument is almost always necessary.

In practice, one can do some:

- for the discrete elements whose elementary matrices are defined in the concept cara elem. See AFFE\_CARA\_ELEM [U4.42.01],
- for the calculation of rigidities due to the dualisation of the boundary conditions.
- ◊ CARA\_ELEM = carac

Elementary characteristics carac are necessary if there exists in the model of the elements of structure (beam, hull or elements discrete) or of the nonisotropic elements of continuous medium.

◊ INST = tps

The argument  $t_{\text{ps}}$  is used when the material characteristics or the loadings depend on time. A rather frequent case is that of a mechanical material depend on the temperature which it even depends on time.

## **3.3 Operands LOAD**

 $\Diamond$  LOAD = 1 char

This operand has several distinct functions:

- 1) to specify the elements for which the elementary calculations of rigidity (conditions of DIRICHLET) are done,
- 2) for the options 'RIGI\_THER\_CONV ( $D$ )' : to give the value the speed of convection,
- 3) for the option 'IMPE\_MECA' : to give the value of the acoustic impedance of the meshs of the edge,
- 4) for the option 'ONDE\_FLUI' : to give the value of the pressure of the incidental wave,
- 5) for the option 'RIGI\_ROTA' : to give the value of the rotation imposed on the model.

#### **Note:**

*At the time of a call to the macro-order for the assembly of the vectors if the naked concept is entering (under the keyword NUME\_DDL), the value of the keyword LOAD l\_char must be identical to that used for the creation of naked.*

*That is to say for example the following sequence:*

… # naked is not a still existing concept.

ASSEMBLY (MODEL = Mo, LOAD =  $(char_1, char_2), ...$ NUME  $DDL = CO$  ( " naked " ), MATR ASSE = ( $F$  (MATRICE= CO ("K"), OPTION=' RIGI MECA'))

# naked exists and is an entering concept.

```
ASSEMBLY (MODEL = Mo, LOAD = (char 1, char 2), ...
             NUME DDL = naked,VECT_ASSE = ( F (VECTEUR=CO ( "F"), OPTION=' CHAR_MECA',
                                CHARGE=CHAR F,),)
```
## **3.4 Operand CHAR\_CINE**

◊ CHAR\_CINE = lchci

*Warning : The translation process used on this website is a "Machine Translation". It may be imprecise and inaccurate in whole or in part and is provided as a convenience. Copyright 2017 EDF R&D - Licensed under the terms of the GNU FDL (http://www.gnu.org/copyleft/fdl.html)*

*Responsable : PELLET Jacques Clé : U4.61.21 Révision :*

*Titre : Opérateur ASSEMBLAGE Date : 27/07/2015 Page : 6/9 5ac6e7590691*

> This operand allows not "dualiser" certain boundary conditions of Dirichlet (blockings). Those will be eliminated.

## **3.5 Operand NUME\_DDL and keyword SOLVEUR**

 $NUME$   $DDL$  = naked

The user the macro one must always give a name of concept behind the keyword NUME DDL. If the concept does not exist, it is created and one uses then SOLVEUR (see Ci - afterwards).

If the concept exists, it is used to number the matrices. In this case SOLVEUR is ignored.

 $\Diamond$  SOLVEUR = F (...)

This keyword makes it possible to choose the method of resolution of system linear which one will apply to the assembled matrices that one creates in this order. That can seem astonishing to choose as of the construction of the matrices, the way in which possibly one will make use of it! The reason is that the resolution of the linear systems is a "capital" operation, potentially expensive in time and memory capacity (or disc). According to the adopted method, the mode of storage and the method of classification of the unknown factors are given. Those must thus be selected as of the construction of the matrices.

The description of the arguments of this keyword is made in [U4.50.01].

## **3.6 Keyword MATR\_ASSE**

This keyword factor makes it possible to ask for the calculation of an assembled matrix (with each occurrence).

The name of the assembled matrix is given by the operand MATRIX and the "nature" of the matrix is defined by the operand **OPTION**.

Possible options: 'RIGI\_MECA', 'MASS\_MECA',... are described in [U4.61.01].

The choice of the option determines the type of  $\text{matrix}$  asse  $*$  result [U4.61.01].

#### **3.6.1 Operands particular to certain options**

#### **3.6.1.1 Operand MODE\_FOURIER**

◊ MODE\_FOURIER = nh

Positive or null entirety indicating the harmonic of FOURIER on whom one calculates the matrices.

By default:  $nh = 0$ 

#### **3.6.1.2 Operand SIEF\_ELGA (option 'RIGI\_GEOM')**

 $SIEF$  ELGA = sig

The stress field  $\sin q$  given for the calculation of the option 'RIGI\_GEOM' must be calculated with the option 'SIEF\_ELGA' (stress field at the points of GAUSS of the elements) (cf orders CALC\_CHAM\_ELEM [U4.81.03] or CALC CHAMP [U4.81.04]).

## **3.7 Keyword VECT\_ASSE**

This keyword factor makes it possible to ask for the calculation of an assembled vector (with each occurrence).

The name of the vector assembled is given by the operand VECTOR.

*Responsable : PELLET Jacques Clé : U4.61.21 Révision :*

*Titre : Opérateur ASSEMBLAGE Date : 27/07/2015 Page : 7/9 5ac6e7590691*

In the possible options of elementary calculation and assembly of vectors, only certain possibilities among all those proposed in the orders CALC\_VECT\_ELEM and ASSE\_VECTEUR\_are proposed here: 'CHAR\_MECA' for the mechanical phenomena, 'CHAR THER' and 'CHAR ACOU' for the thermal and acoustic phenomena respectively.

The whole of options and associated operands are described in [u4.61.02] and [u4.61.23].

**Note:**

*The option 'FORC\_NODA' and the taking into account of a model containing of the substructures under option 'CHAR\_MECA', often used in the case of statics, are not available in this macro-order.*

#### **3.7.1 Operands particular to certain options**

#### **3.7.1.1 Operand MODE\_FOURIER**

◊ MODE\_FOURIER = nh

Positive or null entirety indicating the harmonic of FOURIER on whom one calculates the vectors in the case of the mechanical phenomena.

By default:  $nh = 0$ 

#### **3.7.1.2 Operand LOAD**

◊ LOAD = l\_char\_v

This operand gives access information of loading specific to each vector. Values of 1 char v (by addition) the loads supplement  $1$  char specified under the keyword LOAD apart from the keyword VECT\_ASSE.

#### **Note:**

 *Doubled blooms in the loads given in l\_char and in l\_char v is prohibited.*

Example for the treatment of the loadings:

```
ASSEMENT (MODEL = Mo,...
             LOAD = (tank 1, char 2),
             NUME DDL = CO ( " naked " ),
             MATR ASSE = (F (MATRICE= CO ("K"), OPTION=' RIGI MECA'),
             VECT_ASSE = (F (VECTEUR= CO ("F1"),
                                OPTION=' CHAR MECA', CHARGE=char A),
                            F (VECTEUR= CO ("F2"),
                                OPTION=' CHAR MECA', CHARGE=char B),
                            F (VECTEUR= CO (\sqrt{F3''}), OPTION=' CHAR MECA'),)
```
In the example above, the loads assembled for each vector are:

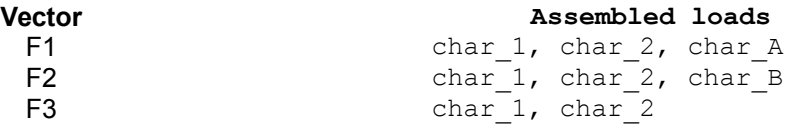

## **3.8 Operand TITLE**

*Warning : The translation process used on this website is a "Machine Translation". It may be imprecise and inaccurate in whole or in part and is provided as a convenience.*

*Titre : Opérateur ASSEMBLAGE Date : 27/07/2015 Page : 8/9*  $Responsible : PELLET Jacques$ 

*default 5ac6e7590691*

◊ TITLE

Title which one wants to give to the result [U4.03.01].

*Responsable : PELLET Jacques Clé : U4.61.21 Révision :*

*Titre : Opérateur ASSEMBLAGE Date : 27/07/2015 Page : 9/9 5ac6e7590691*

*default*

## **4 Examples**

## **4.1 Calculation of mechanical clean modes**

 $ASSEMBLY$  ( MODEL = Mo , LOAD = ch blocage, CHAM MATER = chmat , CARA ELEM = carac,  $NUME$   $DDL = CO($  "naked"), MATR ASSE = ( $\overline{F}$  (MATRIX = CO ( "K"), OPTION = 'RIGI\_MECA'),  $\overline{F}$  (MATRIX = CO ( "M") , OPTION = 'MASS MECA'),),)  $modes = CALC MODES (MATR RIGI = K,$  $MATR$   $MASS = M$ , …)

## **4.2 Calculation of modes of buckling of Euler**

# chsief is the stress field related to the loading

```
ASSEMBLY ( MODEL = Mo , LOAD = ch \text{ blocage},
                CHAM MATER = chmat , CARA ELEM = carac,
                NUME DDL = CO ("naked"),
       MATR_ASSE = \overline{C} _F (MATRICE= CO ("K"), OPTION=' RIGI MECA'),
                       \overline{F} (MATRICE= CO ( "KG"), OPTION=' RIGI GEOM',
                          SIEF ELGA=chsief),),)
modflamb = CALC MODES (MATR RIGI = K,MATR MASS = KG,
 …)
```
## **4.3 Calculation of answer forced**

 $ASSEMENT$  ( MODEL = Mo , LOAD = ch blocage, CHAM MATER = chmat , CARA ELEM = carac,  $NUME$   $DDL = CO($  "naked"), MATR ASSE = ( $\overline{F}$  (MATRIX = CO ( "K"), OPTION = 'RIGI MECA'),  $F$  (MATRIX = CO ( "M"), OPTION = 'MASS MECA'),), VECT\_ASSE =  $($  F (VECTEUR= CO ("F"), OPTION=' CHAR\_MECA', CHARGE=char\_A),) answer = DYNA\_VIBRA (MATR\_RIGI = K, MATR\_MASS = M, EXCIT =  $F$  (VECT ASSE =  $F$ , ...) ...)